CSE3221.3 Operating System Fundamentals

No.2

### **Process**

Prof. Hui Jiang Dept of Computer Science and Engineering York University

### How OS manages CPU usage?

- · How CPU is used?
  - Users run programs in CPU
- In a multiprogramming system, a CPU always has several jobs running together.
- How to define a CPU job?
  - The important concept:

### **PROCESS**

### **Process**

- Process is a running program, a program in execution.
- Process is a basic unit of CPU activities, a process is a unit of work in a multiprogramming system.
- Many different processes in a multiprogramming system:
  - User processes executing user code
    - Word processor, Web browser, email editor, etc.
  - System processes executing operating system codes
  - CPU scheduling
  - Memory-management
  - I/O operation
- Multiple processes concurrently run in a CPU.

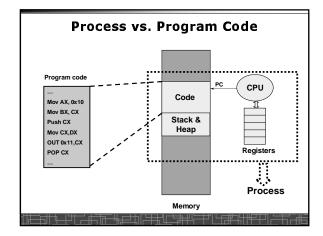

### **Process**

- A Process includes:
  - Text Section: memory segment including program codes.
  - Data Section: memory segment containing global and static variables.
  - Stack and Heap: memory segment to save temporary data, such as local variable, function parameters, return address, ...
  - Program Counter (PC): the address of the instruction to be executed next.
  - All CPU's Registers

# Process in Memory (I) Mada Process Register Register Process A Process Data Process A Process Process Data Process B Context Data Process B Context Data B Context Data B

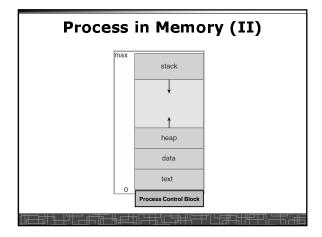

### Data Structure to represent a Process: Process Control Block (PCB)

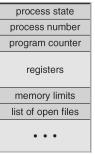

- Process state
- Program counter
- CPU registers
- CPU scheduling information
- Memory-management information
- Accounting information
- I/O status information

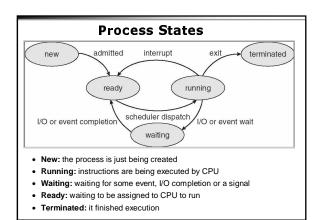

### Scheduling Queues (I)

- · Scheduling Queues:
  - List of processes competing for the same resource.
- · Queues is generally implemented as linked lists.
- Each item in the linked list is PCB of a process, we extend each PCB to include a pointer to point to next PCB in the queue.
- Examples of scheduling queues:
  - Ready Queue: all processes waiting for CPU
  - Device Queues: all processes waiting for a particular device;
     Each device has its own device queue.

▗ ▗▓<del>▊</del>▊▊▜▗▃▘▜▔▗▞▜▔▗▞▄▀▃▜▗▀▆▜▗▀▆▜▝▀▀▜▘▙▜█▜▜▜▜▜▜▜▜▜

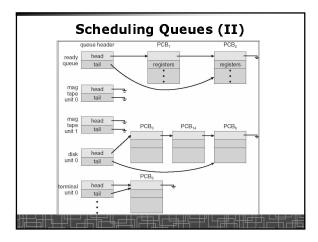

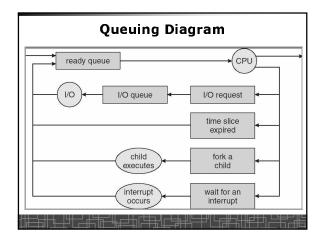

### **Process Scheduling: Schedulers**

- · The scheduler's role
- · Scheduler categories:
  - Long-term Scheduler (Job scheduler):
    - · choose a job from job pool to load into memory to start.
    - Control the degree of multiprogramming number of process in memory.
    - Select a good mix of I/O-bound processes and CPU-bound processes.
  - Short-term scheduler (CPU scheduler)
    - Select a process from ready queue to run once CPU is free.
    - Executed very frequently (once every 100 millisecond).
    - · Must be fast for efficiency.
  - Medium-term scheduler: SWAPPING
    - · Swap out / swap in.

### **Context Switch**

- Context Switch: switching the CPU from one process to another.
  - Saving the state of old process to its PCB.
  - CPU scheduling: select a new process.
  - Loading the saved state in its PCB for the new process.
- The context of a process is represented by its PCB.
- Context-switch time is pure overhead of the system, typically from 1–1000 microseconds, mainly depending on:
  - Memory speed.
  - Number of registers.
  - Existence of special instruction.
  - The more complex OS, the more to save.
- Context switch has become such a performance bottleneck in a large multi-programming system:
  - New structure to reduce the overhead: THREAD.

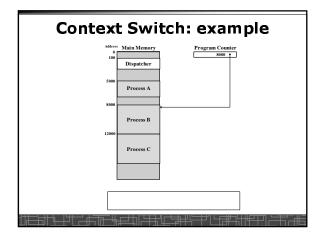

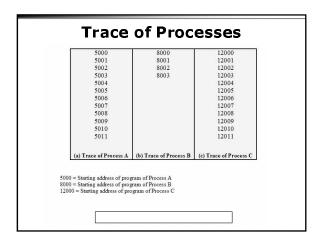

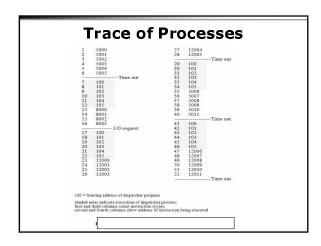

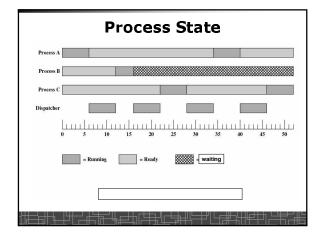

## Operations on Processes (UNIX as an example)

- · Process creation.
- Process termination.
- Inter-process communication (IPC).
- Unix programming:
  - Multiple-process programming.
  - Cooperating process tasks.

### **Process Creation(1)**

- A process can create some new processes via a createprocess system call:
  - Parent process / children process.
- All process in Unix form a tree structure.

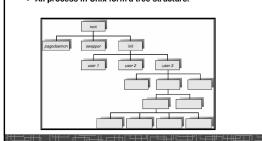

### **Process Creation(2)**

- · Resource Allocation of child process
  - The child process get its resource from OS directly.
  - Constrain to its parent's resources.
- · Parent status
  - The parent continues to execute concurrently with its children.
  - The parent waits until its children terminate.
- · Initialization of child process address space
  - Child process is a duplicate of its parent process.
  - Child process has a program loaded into it.
- · How to pass parameters (initialization data) from parent to child?

### UNIX Example: fork()

- In UNIX, each process is identified by its process number (pid).
- In UNIX, fork() is used to create a new process.
- Creating a new process with fork():
  - New child process is created by fork().
  - Parent process' address space is copied to new process' space (initially identical address space).
  - Both child and parent processes continue execution from the instruction after fork().
  - Return code of fork() is different: in child process, return code is zero, in parent process, return code is nonzero (it is the process number of the new child process)
  - If desirable, another system call execlp() can be used by one of these two processes to load a new program to replace its original memory space.

### Typical Usage of fork()

```
#include <stdio.h>
void main(int argc, char *argv[])
{
  int pid;

/* fork another process */
  pid = fork();

if (pid < 0) { /* error occurred */
  fprintf(stderr, "Fork Failed!\n");
  exit(-1);
  } else if (pid == 0) { /* child process*/
  execlp("/bin/ls","Is",NULL);
  } else { /* parent process */
  /* parent will wait for the child to complete */
  wait(NULL);
  printf ("Child Complete\n");
  exit(0);
  }
```

### **Process Termination**

- Normal termination:
  - Finishes executing its final instruction or call exit() system call.
- Abnormal termination: make system call abort().
  - The parent process can cause one of its child processes to
    - · The child uses too much resources.
    - The task assigned to the child is no longer needed.
    - If the parent exits, all its children must be terminated in some systems.
- · Process termination:
  - The process returns data (output) to its parent process.
    - In UNIX, the terminated child process number is return by wait() in parent process.
  - All its resources are de-allocated by OS

### Multiple-Process Programming in Unix

- Unix system calls for process control:
  - getid(): get process ID (pid) of calling process.
  - fork(): create a new process.
  - exec(): load a new program to run.
    - execl(char \*pathname, char \*arg0, ...);
    - execv(char \*pathname, char\* argv[]);
    - execle(), execve(), execlp(), execvp()
  - wait(), waitid(): wait child process to terminate.
  - exit(), abort(): a process terminates.

### **Cooperating Processes**

- · Concurrent processes executing in the operating system
  - Independent: runs alone
  - Cooperating: it can affect or be affected by other processes
- Why cooperating processes?
  - Information sharing
  - Computation speedup
  - Modularity
  - Convenience
- Need inter-process communication (IPC) mechanism for cooperating processes:
  - Shared-memory
  - Message-passing

| Г | ant  | Ωf | CS  | Vork | Univ. |
|---|------|----|-----|------|-------|
| ш | CDL. | UI | CO. | IUIN | OHIV. |

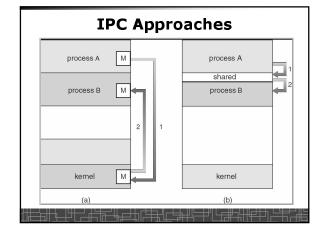

## Inter-process Communication (IPC): Message Passing

- IPC with message passing provides a mechanism to allow processes to communicate and to synchronize their actions without sharing the same address space.
- IPC based on message-passing system:
  - Processes communication without sharing space.
  - Communication is done through the passing of messages.
  - At least two operations:
    - send(message)
    - receive(message)
  - Message size: fixed vs. variable
  - Logical communication link:
    - Direct vs. indirect communication
    - Symmetric vs. asymmetric communication
    - · Automatic or explicit buffering

### **Direct Communication**

- Each process must explicitly name the recipient or sender of the communication.
  - send(P,message)
  - Receive(Q,message)
- . A link is established between each pair of processes
- A link is associated with exactly two processes
- Asymmetric direct communication: no need for recipient to name the sender
  - send(P,message)
  - receive(&id,message): id return the sender identity
- Disadvantage of direct communication:
  - Limited modularity due to explicit process naming

### **Indirect Communication**

- The messages are sent to and received from mailbox.
- Mailbox is a logical unit where message can be placed or removed by processes. (each mailbox has a unique id)
  - send(A,message): A is mailbox ID
  - receive(A,message)
- A link is established in two processes which share mailbox.
- A link may be associated with more than two processes.
- A number of different link may exist between each pair of processes.
- OS provides some operations on mailbox
  - Create a new mailbox
  - Send and receive message through the mailbox
  - Delete a mailbox

### Synchronization in message-passing

- Message passing may be either blocking or non-blocking.
- · Blocking is considered synchronous
- Non-blocking is considered asynchronous
- send() and receive() primitives may be either blocking or nonblocking
  - Blocking send
  - Non-blocking send
  - Blocking receive
  - Non-blocking receive
- When both the send and receive are blocking, we have a rendezvous between the sender and the receiver.

### **Buffering in message-passing**

- The buffering provided by the logical link:
  - Zero capacity: the sender must block until the recipient receives the message (no buffering).
  - Bounded capacity: the buffer has finite length. The sender doesn't block unless the buffer is full.
  - Unbounded capacity: the sender never blocks.

### Dept. of CS, York Univ.

### **IPC in UNIX**

★ • Signals

★ • Pipes

★ • Message queues

- Shared memory
- Sockets
- others

### Signal function in Unix

- Signal is a technique to notify a process that some events have
- The process has three choices to deal with the signal:
  - Ignore the signal
  - Let the default action occur.
  - Provide a function that is called when the signals occurs.
- signal() function: change the action function for a signal

#include <signal.h> void (\*signal(int signo, void (\*func) (int ) );

•  $kill(\underline{)}$  function: send a signal to another process

#include <sys/types.h> #include <signal.h> int kill (int pid, int signo);

| Unix Signals |                    |                                                       |                |              |                    |  |  |  |
|--------------|--------------------|-------------------------------------------------------|----------------|--------------|--------------------|--|--|--|
|              | Name               | Description                                           | ANSI C POSIX.1 | SVR4 4.3+BSD | Default action     |  |  |  |
|              | SIGABRT            | abnormal termination (abort)                          |                | \$21.5 ¥     | terminate w/core   |  |  |  |
|              | SIGALRM            | time out (alarm)                                      | 1              | 4. Act 4     | terminate          |  |  |  |
|              | SIGBUS             | hardware fault                                        | 11.00          | 24.          | terminate w / core |  |  |  |
|              | SIGCHLD            | change in status of child                             | ioh            | 10000        | ignore             |  |  |  |
|              | SIGCONT            | continue stopped process                              | ioh            | 10000        | continue/ignore    |  |  |  |
|              | SIGEMT             | hardware fault                                        | 1, 100.0       |              | terminate w/core   |  |  |  |
|              | SIGPPE             | arithmetic exception                                  | No. 2 1 103501 |              | terminate w/core   |  |  |  |
|              | STGHUP             | hangup                                                |                | 507 5        | terminate          |  |  |  |
|              | SIGILL             | illegal hardware instruction                          |                | 1 Sec 100 S  | terminate w/core   |  |  |  |
|              | SIGINFO            | status request from keyboard                          |                |              | ignore             |  |  |  |
|              | SIGINT             | terminal interrupt character                          | 12.65          |              | terminate          |  |  |  |
|              | SIGIO              | asynchronous I/O                                      | 1              |              | terminate/ignore   |  |  |  |
|              | SIGIOT             | hardware fault                                        |                |              | terminate w/core   |  |  |  |
|              | SIGKILL            | termination                                           | 1              |              | terminate          |  |  |  |
|              | SIGRIFE            | write to pipe with no readers                         |                | 530          | terminate          |  |  |  |
|              | SIGPOLL            | pollable event (poll)                                 | -              |              | terminate          |  |  |  |
|              | SIGPROF            | profiling time alarm (setitimer)                      |                |              | terminate          |  |  |  |
|              | SIGPWR             | power fail/restart                                    |                |              | ignore             |  |  |  |
|              | SIGOUIT            | terminal quit character                               |                |              | terminate w/core   |  |  |  |
|              | SIGSEGV            | invalid memory reference                              |                | : :          | terminate w/core   |  |  |  |
|              | SIGSTOP            | stop                                                  | job            |              | stop process       |  |  |  |
|              | SIGSYS             | invalid system call                                   | jou            |              | terminate w/core   |  |  |  |
|              | SIGTERM            | termination                                           | 2 00           | 1 :          | terminate w/core   |  |  |  |
|              | SIGIRAP            | hardware fault                                        |                |              | terminate w/core   |  |  |  |
|              | SIGTSTP            | terminal stop character                               | iob            | 1 1          | stop process       |  |  |  |
|              | SIGTTIN            | background read from control tty                      | iob            | 1 1          | stop process       |  |  |  |
|              | SIGTTOU            | background write to control thy                       | iob            |              | stop process       |  |  |  |
|              | SIGURG             | urgent condition                                      | job            | 15 5         | ignore             |  |  |  |
|              | SIGUSB1            | user-defined signal                                   | 100            | 11 1         | terminate          |  |  |  |
|              | SIGUSRI<br>SIGUSR2 | user-defined signal                                   |                | 10 0         | terminate          |  |  |  |
|              |                    | user-defined signal<br>virtual time alarm (setitimer) | 280            |              | terminate          |  |  |  |
|              | SIGVIALRE          | terminal window size change                           |                | 15 5 1       | ignore             |  |  |  |
|              | SIGNINCH           | CPU limit exceeded (setrlimit)                        |                | 1.5          | terminate w/core   |  |  |  |

# #include <signal.h> static void sig\_int(int); int main() { if(signal(SIGINT,sig\_int)==SIG\_ERR) err\_sys("signal error"); sleep(100); } void sig\_int(int signo) { printf("Interrupt\n"); }

## 

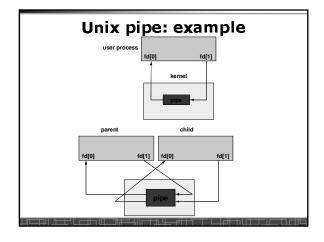

## Dept. of CS, York Univ.

### Unix Pipe: example

```
int main() {
    int n, fd[2];
    int pid;
    char line[200];

if( pipe(fd) < 0 ) err_sys("pipe error");

if ( (pid = fork()) < 0 ) err_sys("fork error");
    else if ( pid > 0 ) {
        close(fd[0]);
        write(fd[1], "hello word\n", 12);
} else {
        close(fd[1]);
        n = read(fd[0], line, 200);
        write(STDOUT_FILENO, line, n);
}
exit(0);
}
```

### Message Queues in Unix

```
#include <sys/types.h>
#include <sys/ipc.h>
#include <sys/msg.h>

int msgget(key_t key, int flag);
int msgsnd(int msqid, const void *ptr, size_t nbytes, int flag);
int msgrcv(int msqid, void *ptr, size_t nbytes, int flag);
```

### msgget() in UNIX

int msgget(key\_t key, int flag);

• key → an integer to identify the message queue. Should be unique in a system

• msgflg → 0 : access to an existing queue

IPC\_CREAT bit set : create a queue

• return value

• -1 on error

• non-negative integer on success: message id

## msgsnd() in UNIX int msgsnd (int msgid, const void \*msgp, int msgsz, int msgflg); • msgid → msg id returned by msgget() •msgp → ptr to a structure struct msgStruct{ long mType; //type of the message char mText[MAX\_LEN]; //actual data }; •msgsz → size of data in msg •msgflg → always 0 in our cases •return value • -1 on failure • 0 on success

## msgrcv() in UNIX int msgrcv(int msgid, const void \*mshp, int msgsz, long msgtype, int msgflg); • msgid → msg id returned by msgget() •msgp → ptr to a msg structure (same as above) •msgsz → size of buffer in msg •msgflg → always 0 in our cases •msgtype → 0: get first message in the queue >0: get first message of type msgtype <0: beyond our consideration •return value • -1 on failure • No. of bytes in the message on success

# #include <sys/types.h> #include <sys/ipc.h> #include <sys/ipc.h> #include <sys/ipc.h> #include <sys/msg.h> #define KEY 32894 /\* your CS log in number \*/ int main() { int msigid; msgid = msgget(KEY,0); if( msgid < 0) { msgid = msgget(KEY, IPC\_CREAT|0666); if(msgid < 0) printf("Error in creating message queue!\n"); } }

```
#include -sys/types.h>
#include -sys/types.h>
#include -sys/types.h>
#include -sys/type.h>
#include -sys/type.h>
#include -sys/type.h>
#include -sys/type.h>
#include -sys/type.h>
#include -sys/type.h>
#include -sys/type.h>
#include -sys/type.h>
#include -sys/type.h>
#include -sys/type.h>
#include -sys/type.h>
#include -sys/type.h>
#include -sys/type.h>
#include -sys/type.h>
#include -sys/type.h>
#include -sys/type.h>
#include -sys/type.h>
#include -sys/type.h>
#include -sys/type.h>
#include -sys/type.h>
#include -sys/type.h>
#include -sys/type.h>
#include -sys/type.h>
#include -sys/type.h>
#include -sys/type.h>
#include -sys/type.h>
#include -sys/type.h>
#include -sys/type.h>
#include -sys/type.h>
#include -sys/type.h>
#include -sys/type.h>
#include -sys/type.h>
#include -sys/type.h>
#include -sys/type.h>
#include -sys/type.h>
#include -sys/type.h>
#include -sys/type.h>
#include -sys/type.h>
#include -sys/type.h>
#include -sys/type.h>
#include -sys/type.h>
#include -sys/type.h>
#include -sys/type.h>
#include -sys/type.h>
#include -sys/type.h>
#include -sys/type.h>
#include -sys/type.h>
#include -sys/type.h>
#include -sys/type.h>
#include -sys/type.h>
#include -sys/type.h>
#include -sys/type.h>
#include -sys/type.h

#include -sys/type.h

#include -sys/type.h

#include -sys/type.h

#include -sys/type.h

#include -sys/type.h

#include -sys/type.h

#include -sys/type.h

#include -sys/type.h

#include -sys/type.h

#include -sys/type.h

#include -sys/type.h

#include -sys/type.h

#include -sys/type.h

#include -sys/type.h

#include -sys/type.h

#include -sys/type.h

#include -sys/type.h

#include -sys/type.h

#include -sys/type.h

#include -sys/type.h

#include -sys/type.h

#include -sys/type.h

#include -sys/type.h

#include -sys/type.h

#include -sys/type.h

#include -sys/type.h

#include -sys/type.h

#include -sys/type.h

#include -sys/type.h

#include -sys/type.h

#include -sys/type.h

#include -sys/type.h

#include -sys/type.h

#include -sys/type.h

#include -sys/type.h

#include -sys/type.h

#include -sys/type.
```

```
### Finclude -sys/lypes.hb
#finclude -sys/lypes.hb
#finclude -sys/lype.hb
#finclude -sys/lype.hb
#finclude -sys/lype.hb
#finclude -sys/lype.hb
#finclude -sys/lype.hb
#finclude -sys/lype.hb
#finclude -sys/lype.hb
#finclude -sys/lype.hb
#finclude -sys/lype.hb
#finclude -sys/lype.hb
#finclude -sys/lype.hb
#finclude -sys/lype.hb
#finclude -sys/lype.hb
#finclude -sys/lype.hb
#finclude -sys/lype.hb
#finclude -sys/lype.hb
#finclude -sys/lype.hb
#finclude -sys/lype.hb
#finclude -sys/lype.hb
#finclude -sys/lype.hb
#finclude -sys/lype.hb
#finclude -sys/lype.hb
#finclude -sys/lype.hb
#finclude -sys/lype.hb
#finclude -sys/lype.hb
#finclude -sys/lype.hb
#finclude -sys/lype.hb
#finclude -sys/lype.hb
#finclude -sys/lype.hb
#finclude -sys/lype.hb
#finclude -sys/lype.hb
#finclude -sys/lype.hb
#finclude -sys/lype.hb
#finclude -sys/lype.hb
#finclude -sys/lype.hb
#finclude -sys/lype.hb
#finclude -sys/lype.hb
#finclude -sys/lype.hb
#finclude -sys/lype.hb
#finclude -sys/lype.hb
#finclude -sys/lype.hb
#finclude -sys/lype.hb
#finclude -sys/lype.hb
#finclude -sys/lype.hb
#finclude -sys/lype.hb
#finclude -sys/lype.hb
#finclude -sys/lype.hb
#finclude -sys/lype.hb
#finclude -sys/lype.hb
#finclude -sys/lype.hb
#finclude -sys/lype.hb
#finclude -sys/lype.hb
#finclude -sys/lype.hb
#finclude -sys/lype.hb
#finclude -sys/lype.hb
#finclude -sys/lype.hb
#finclude -sys/lype.hb
#finclude -sys/lype.hb
#finclude -sys/lype.hb
#finclude -sys/lype.hb
#finclude -sys/lype.hb
#finclude -sys/lype.hb
#finclude -sys/lype.hb
#finclude -sys/lype.hb
#finclude -sys/lype.hb
#finclude -sys/lype.hb
#finclude -sys/lype.hb
#finclude -sys/lype.hb
#finclude -sys/lype.hb
#finclude -sys/lype.hb
#finclude -sys/lype.hb
#finclude -sys/lype.hb
#finclude -sys/lype.hb
#finclude -sys/lype.hb
#finclude -sys/lype.hb
#finclude -sys/lype.hb
#finclude -sys/lype.hb
#finclude -sys/lype.hb
#finclude -sys/lype.hb
#finclude -sys/lype.hb
#finclude -sys/lype.hb
#finclude -sys/lype.hb
#finclude -sys/lype.hb
#finclude -sys/lype.hb
#finclude -sys/lype.hb
#finclude -sys/lype.hb
#finclude -sys/ly
```

### **Shared Memory in Unix**

#include <sys/shm.h>

int shmget(key\_t key, size\_t size, int shmflg);

void \*shmat(int shmid, const void \*shmaddr, int shmflg);

int shmdt(const void \*shmaddr);

int shmctl(int shmid, int cmd, struct shmid\_ds \*buf);

### **Overall OS Control Structures**

- Tables are constructed for each entity the operating system manages.
  - Process table: PCBs and process images.
  - Memory table: Allocation of main memory to processes;
     Protection attributes for access to shared memory regions.
  - File table: all opened files; location on hardware; Current Status.
  - I/O table: all I/O devices being used; status of I/O operations.

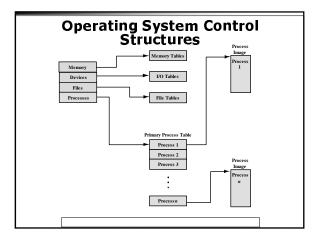

### **Execution of Operating System**

- Non-process Kernel
  - Execute kernel outside of any process
  - Operating system code is executed as a separate entity that operates in privileged mode
- Execution Within User Processes
  - Operating system software within context of a user process
  - Process executes in privileged mode when executing operating system code
- Process-Based Operating System
  - Implement operating system as a collection of system processes
  - Useful in multi-processor or multi-computer environment

| P <sub>1</sub> P <sub>2</sub> ··· P <sub>a</sub> Mode switch                                                                                  |  |
|----------------------------------------------------------------------------------------------------|--|
| vs.                                                                                                    |  |
| (a) Separate kernel                                                                                                    |  |
| Process switch (context switch)  Process Switching Functions                                                                                  |  |
| (b) OS functions execute within user processes                                                                                                |  |
| P <sub>1</sub> P <sub>2</sub> · · · P <sub>n</sub> 08, · · · 08,  Process Switching Functions  (c) OS functions execute as separate processes |  |
| Relationship Between Operatinq System and User Processes                                                                                      |  |
| <u>Ţ╫═╤╣┪╸┤</u> ┙ <u>┞╼╌╬╤</u> ═┵╖╟═╪ <u>╅</u> ╵ <u>┖</u> ╧╪╃╬═┼╵ <u>┖╒</u> ╫╬┼╫ <del></del> ┹┼┚╎═╪╗┍╬                                        |  |